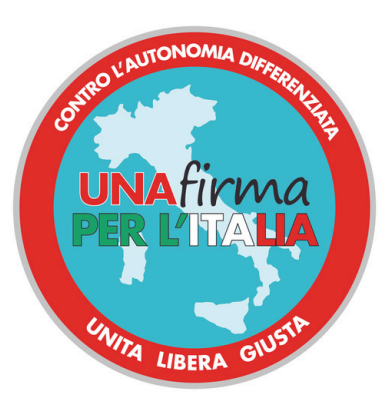

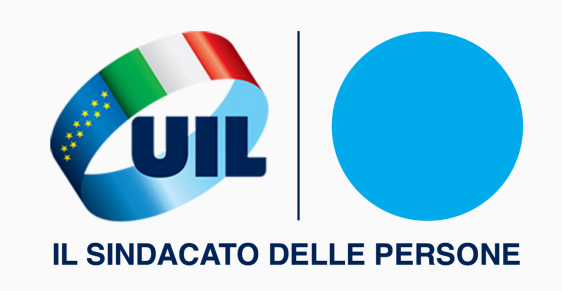

# Come firmare online per il referendum contro l'Autonomia Differenziata

# Collegatial link:

**[http://pnri.firmereferendum.giustizia.it/](https://pnri.firmereferendum.giustizia.it/referendum/open) [referendum/open/dettaglio](https://pnri.firmereferendum.giustizia.it/referendum/open)[open/500020](https://pnri.firmereferendum.giustizia.it/referendum/open)**

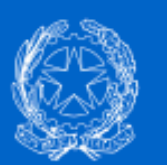

# Referendum e iniziative popolari

Ti trovi in: Home page / Dettaglio iniziativa

# Dettaglio iniziativa

# Contro l'autonomia differenziata. Una firma per l'Italia unita, libera, giusta

Id iniziativa: 500020 - Referendum abrogativo (art. 75 Costituzione)

#### Descrizione iniziativa

L'approvazione della Legge sull'autonomia differenziata è un grave attacco all'impianto costituzionale del nostro Paese. Nel proporre differenti livelli di autonomia tra le Regioni a statuto ordinario, divide l'Italia e danneggia sia il sud che il nord, impoverisce il lavoro, compromette le politiche ambientali, colpisce l'istruzione e la sanità pubblica, smantella il welfare universalistico, penalizza i comuni e le aree interne, aumenta la burocrazia e complica la vita alle imprese, frena lo sviluppo. Per tali ragioni l'abrogazione della legge si rende necessaria ed è a difesa dell'unità del Paese.

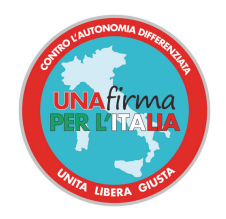

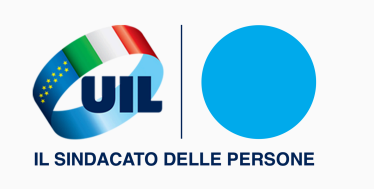

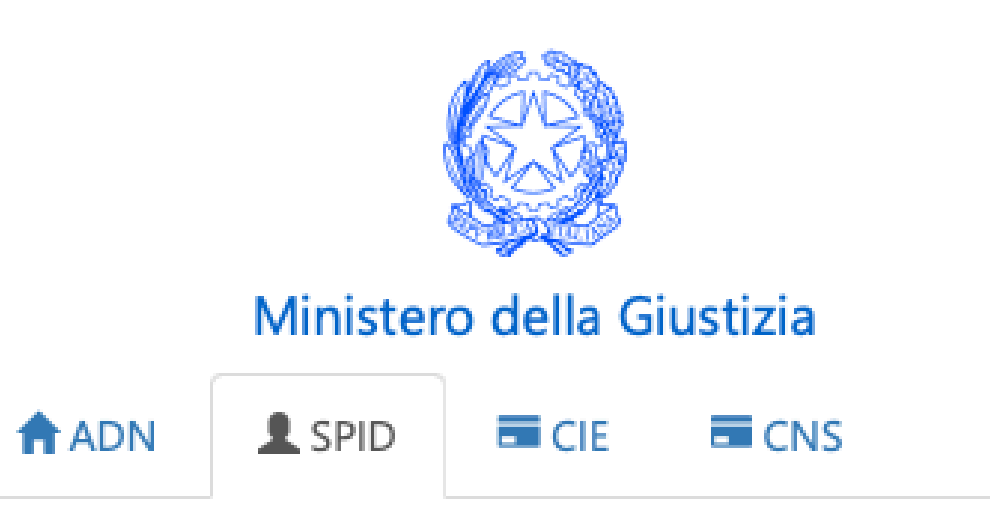

SPID, il Sistema Pubblico di Identità Digitale, è il sistema di accesso che consente di utilizzare, con un'identità digitale unica, i servizi online della Pubblica Amministrazione e dei privati accreditati. Se sei già in possesso di un'identità digitale, accedi con le credenziali del tuo gestore. Se non hai ancora un'identità digitale, richiedila ad uno dei gestori.

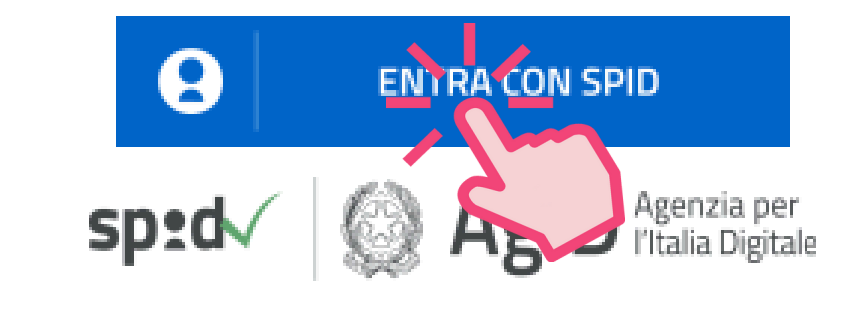

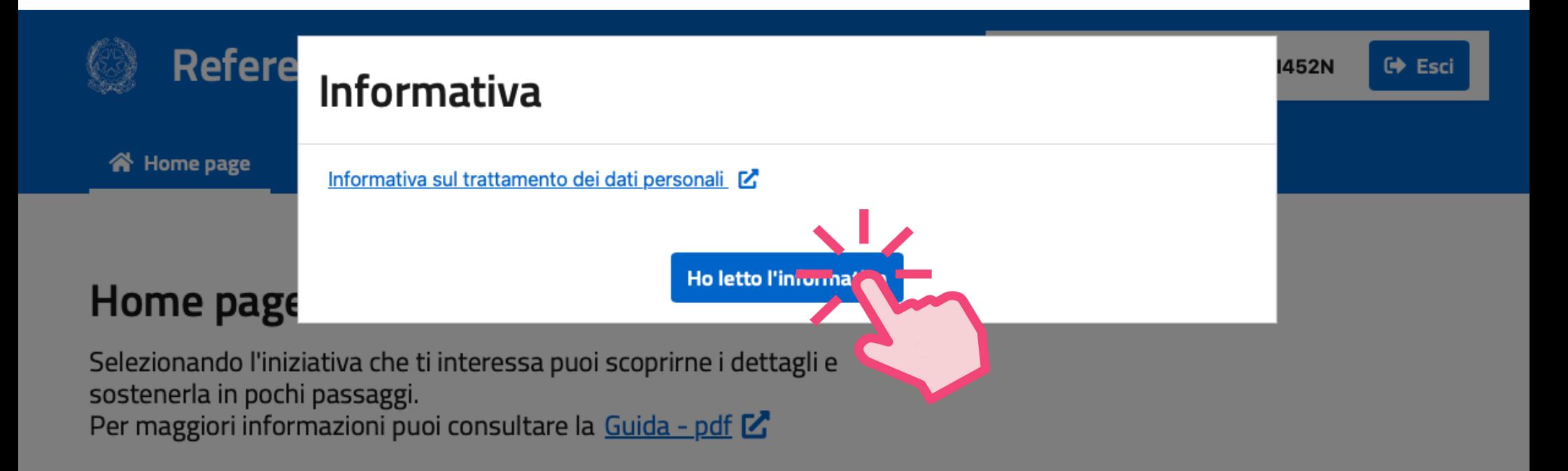

### **Elenco iniziative**

**Ricerca iniziative** 

Iniziative che hai sostenuto

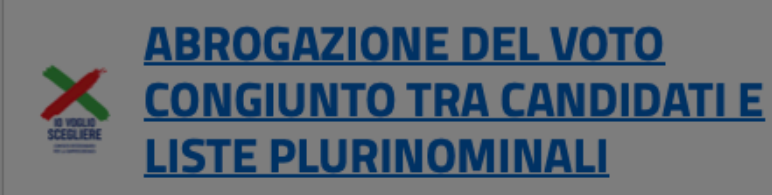

Abolizione del voto congiunto obbligatorio: Questo Referendum vuole modificare la legge elettorale per consentire di eleggere direttamente i candidati nei collegi uninominali. Questi non sarebbero più imposti dalle segreterie di partito; oggi, infatti, il candidato uninominale è eletto grazie ai vot...

**ABOLIZIONE PLURICANDIDATURE:** OGNI CANDIDATO IN UN SOLO **COLLEGIO UNINOMINALE E/O PLURINOMINALE** 

Abolizione delle pluricandidature: questo Referendum riduce il potere degli apparati di partito nel predeterminare la composizione del Parlamento e favorisce la presentazione di candidati che siano espressione del proprio collegio paturale

# Home page

Selezionando l'iniziativa che ti interessa puoi scoprirne i dettagli e sostenerla in pochi passaggi. Per maggiori informazioni puoi consultare la Guida - pdf  $\mathbb Z$ 

## **Elenco iniziative**

**Ricerca iniziative** 

Iniziative che hai sostenuto

#### **ABROGAZIONE DEL VOTO CONGIUNTO TRA CANDIDATI E LISTE PLURINOMINALI**

Abolizione del voto congiunto obbligatorio: Questo Referendum vuole modificare la legge elettorale per consentire di eleggere direttamente i candidati nei collegi uninominali. Questi non sarebbero più imposti dalle segreterie di partito; oggi, infatti, il candidato uninominale è eletto grazie ai vot...

IN RACCOLTA FIRME 495 sostenitori

### **ABOLIZIONE PLURICANDIDATURE: OGNI CANDIDATO IN UN SOLO COLLEGIO UNINOMINALE E/O PLURINOMINALE**

Abolizione delle pluricandidature: questo Referendum riduce il potere degli apparati di partito nel predeterminare la composizione del Parlamento e favorisce la presentazione g candidati che siano espressione del proprio collegio natur

IN RACCOLTA FIRME 469 sostenitori

## **Elenco iniziative**

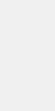

#### **NIENTE SOGLIE DI ACCESSO PER LISTE AUTONOME E COALIZIONI**

Abolizione delle soglie di sbarramento: per ridurre la dispersione di voti e garantire maggiore pluralismo. Le soglie di sbarramento in realtà aumentano la frammentazione del Parlamento riducendo il pluralismo. Per ottenere maggior potere, nascol piccole formazioni che entrano in coalizione con i g...

IN RACCOLTA FIRME 212 sostenitori

# Contro l'autoromia differenziata.<br>Una firma per l'Italia unita, libera, giusta

tive che hai sostenuto

L'obiettivo del Comitato è l'abre legge sull'autonomia differenziata perché sp **Adding the Times of The Times Adding to The Times of The Times Adding to The Times of The Times Adding to The Times Adding to Times Adding to Times Adding to Times Adding to Times Adding to Times Adding to Times Adding to** piccole patrie, aumenterà i divari territoriali e peggiorerà le già insopportabili diseguaglianze sociali, a danno di tutta la collettività e, in particolare, di lavoratrici e lavorat...

IN RACCOLTA FIRME 819 sostenitori

#### <br />
Home page

Ti trovi in: Home page / Dettaglio iniziativa

# Dettaglio iniziativa

## Contro l'autonomia differenziata. Una firma per l'Italia unita, libera, giusta

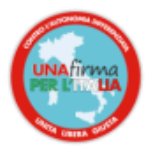

Id iniziativa: 500020 - Referendum abrogativo (art. 75 Costituzione)

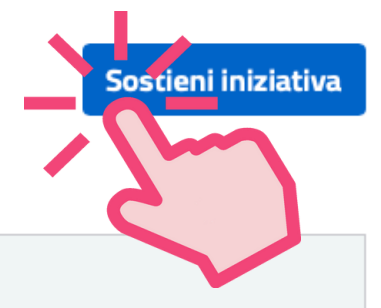

#### Descrizione iniziativa

L'approvazione della Legge sull'autonomia differenziata è un grave attacco all'impianto costituzionale del nostro Paese. Nel proporre differenti livelli di autonomia tra le Regioni a statuto ordinario, divide l'Italia e danneggia sia il sud che il nord, impoverisce il lavoro, compromette le politiche ambientali, colpisce l'istruzione e la sanità pubblica, smantella il welfare universalistico, penalizza i comuni e le aree interne, aumenta la burocrazia e complica la vita alle imprese, frena lo sviluppo. Per tali ragioni l'abrogazione della legge si rende necessaria ed è a difesa dell'unità del Paese.

Ti trovi in: Home page / Dettaglio iniziativa / Sostieni iniziativa

# Sostieni iniziativa

# Contro l'autonomia differenziata. Una firma per l'Italia unita, libera, giusta

Id iniziativa: 500020 - Referendum abrogativo (art. 75 Costituzione)

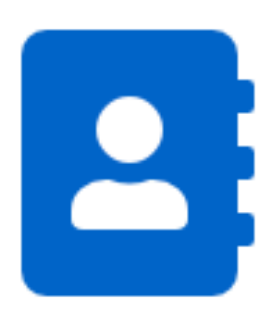

Nome:

Cognome:

Data di nascita:

Luogo di nascita:

Comune elettorale:

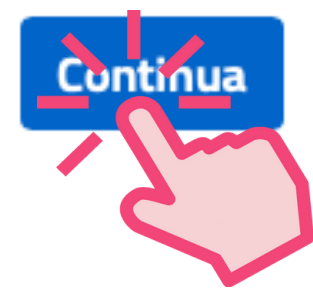

Sostieni l'iniziativa

# Sostieni iniziativa

# Contro l'autonomia differenziata. Una firma per l'Italia unita, libera, giusta

Id iniziativa: 500020 - Referendum abrogativo (art. 75 Costituzione)

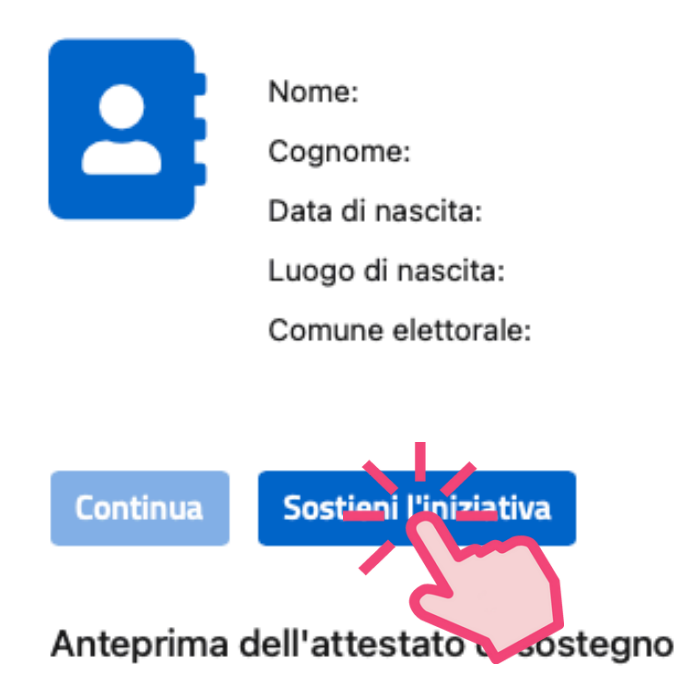

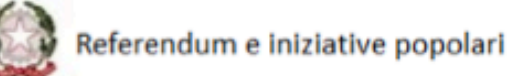

Attestato di sottoscrizione

INIZIATIVA PREVISTA DALL'ARTICOLO 75 DELLA COSTITUZIONE

Ti trovi in: Home page / Dettaglio iniziativa

Hai supportato l'iniziativa! Scarica il tuo attestato di firma.

# Dettaglio iniziativa

# Contro l'autonomia differenziata. Una firma per l'Italia unita, libera, giusta

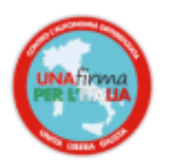

Id iniziativa: 500020 - Referendum abrogativo (art. 75 Costituzione)

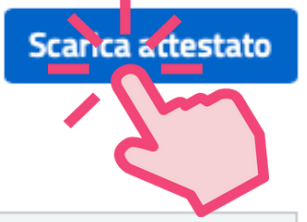

#### Descrizione iniziativa

L'approvazione della Legge sull'autonomia differenziata è un grave attacco all'impianto costituzionale del nostro Paese. Nel proporre differenti livelli di autonomia tra le Regioni a statuto ordinario, divide l'Italia e danneggia sia il sud che il nord, impoverisce il lavoro, compromette le politiche ambientali, colpisce l'istruzione e la sanità pubblica, smantella il welfare universalistico, penalizza i comuni e le aree interne, aumenta la burocrazia e complica la vita alle imprese, frena lo sviluppo. Per tali ragioni l'abrogazione della legge si rende necessaria ed è a difesa dell'unità del Paese.

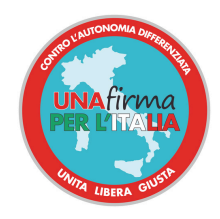

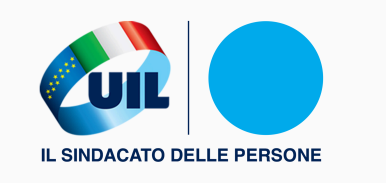

# Firmato!